## Bolivias regerande [vänsterparti MAS h](https://svensk-kubanska.se/?p=16165)åller kongress.

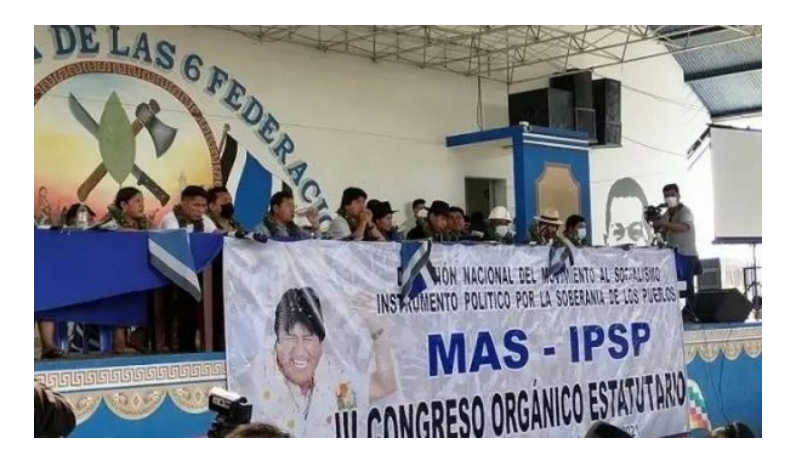

Förre presidenten Evo Morales stod i centrum när MAS inledde sin kongress igår. Foto: Twitter/ @Opinion\_Bolivia

## **Igår (onsdag 4/8) inledde Bolivias regeringsparti MAS (Movimiento al Socialismo) sin tredje kongress, under förre presidenten Evo Morales ordförandeskap.**

Morales tvingades lämna presidentposten i samband med en högerkupp efter valet i november 2019; en kupp som aktivt understöddes av bolivianska militärer, fascistorganisationer, USA och högern i Argentina.

MAS vann i oktober 2020 en jordskredsseger i ett nytt val, som högern i det längsta försökte skjuta upp. Under partiets kongressförhandlingar igår underströk Bolivias nu sittande president Luis Arce vikten av enighet inom MAS.

Arce menade att de inom partiet som förespråkar ?förnyelse? ? vilket bland annat handlar om att Evo Morales nu bör kliva åt sidan ? spelar Bolivias högerkrafter i händerna. Han uppmanade förnyelseförespråkarna att tänka på vikten av att bevara enigheten inom partiet.

## Källa: Telesur

Gillar du det Svensk-Kubanska Föreningen gör? Vill du bidra till kampen mot den omänskliga blockaden? Swish[a en 20:a](https://www.telesurenglish.net/news/Bolivia-Evo-Morales-Socialist-Party-Holds-Congress-20210804-0008.html) eller valfri summa till 123 589 0975 eller Pg 40 54 11 ? 0 Ett ännu mer betydelsefullt stöd är medlemskap! Ange namn, e-post, adress och skicka 300 kr för ett års medlemskap (150 för pensionärer, arbetslösa och studerande) SOLIDARITET! HÄV BLOCKADEN!

KANYLER TILL KUBA! Nu driver vi kampanjen ?Kanyler till Kuba?, för att stödja Kubas vaccinationsarbete i, och utanför Kuba. GE ETT BIDRAG TILL MEDICIN-INSAMLINGEN! Pg 23 57 15 ? 0 ELLER Swish 123 182 37 72